## **How to Create and Submit Legacy Amendments- for RA creating on behalf of faculty PI**

## **Important – A legacy amendment is to be used if the initial ethics application was submitted prior to the launch of eRAP (the initial application was not created in eRAP, using the electronic eRAP application).**

**Note:** ensure that the popup blocker is disabled for this URL (see FAQ for instructions)

To amend studies created before eRAP, the following steps are required. Note that you will have to fill out the legacy amendment form and upload the required documents.

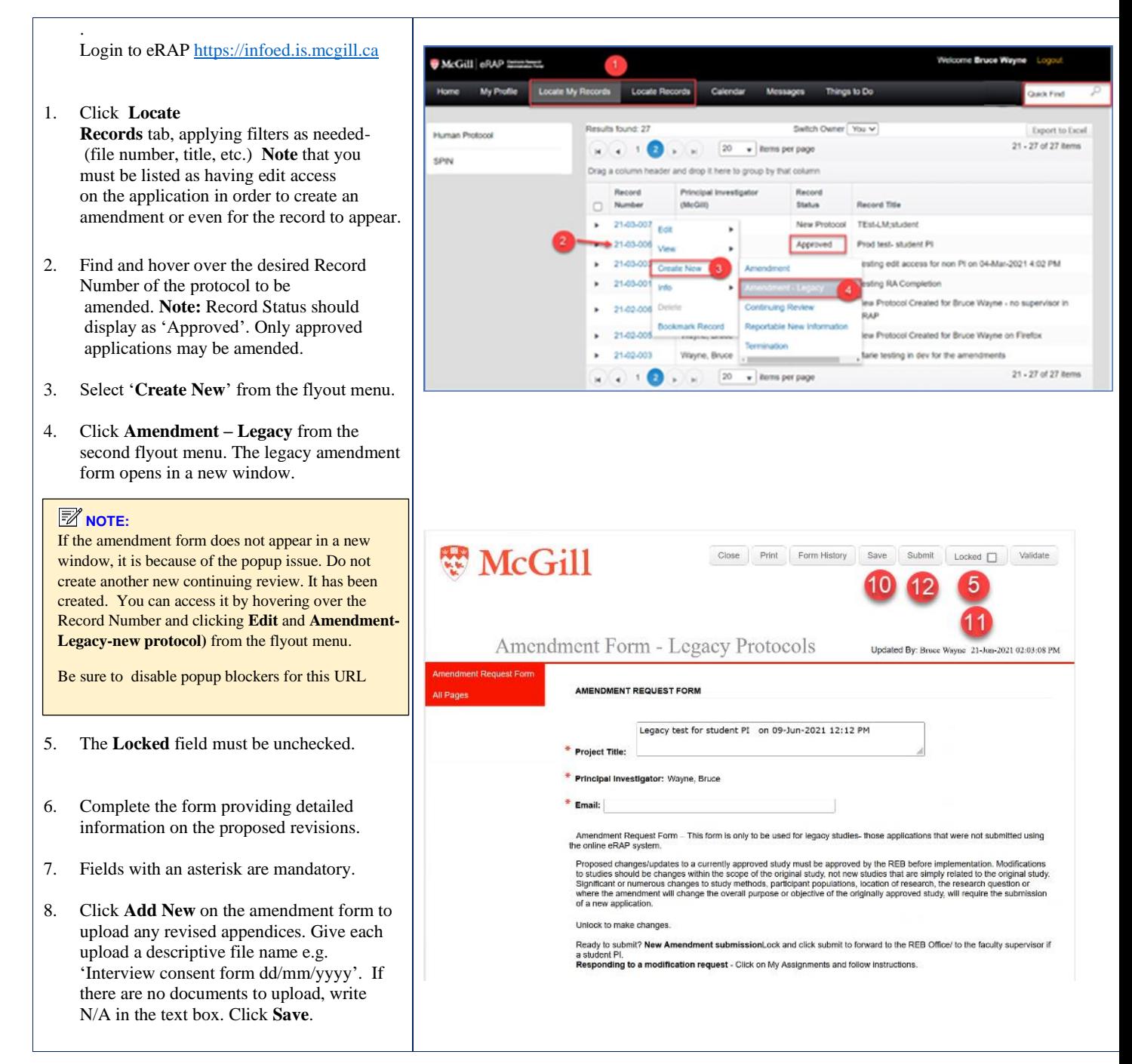

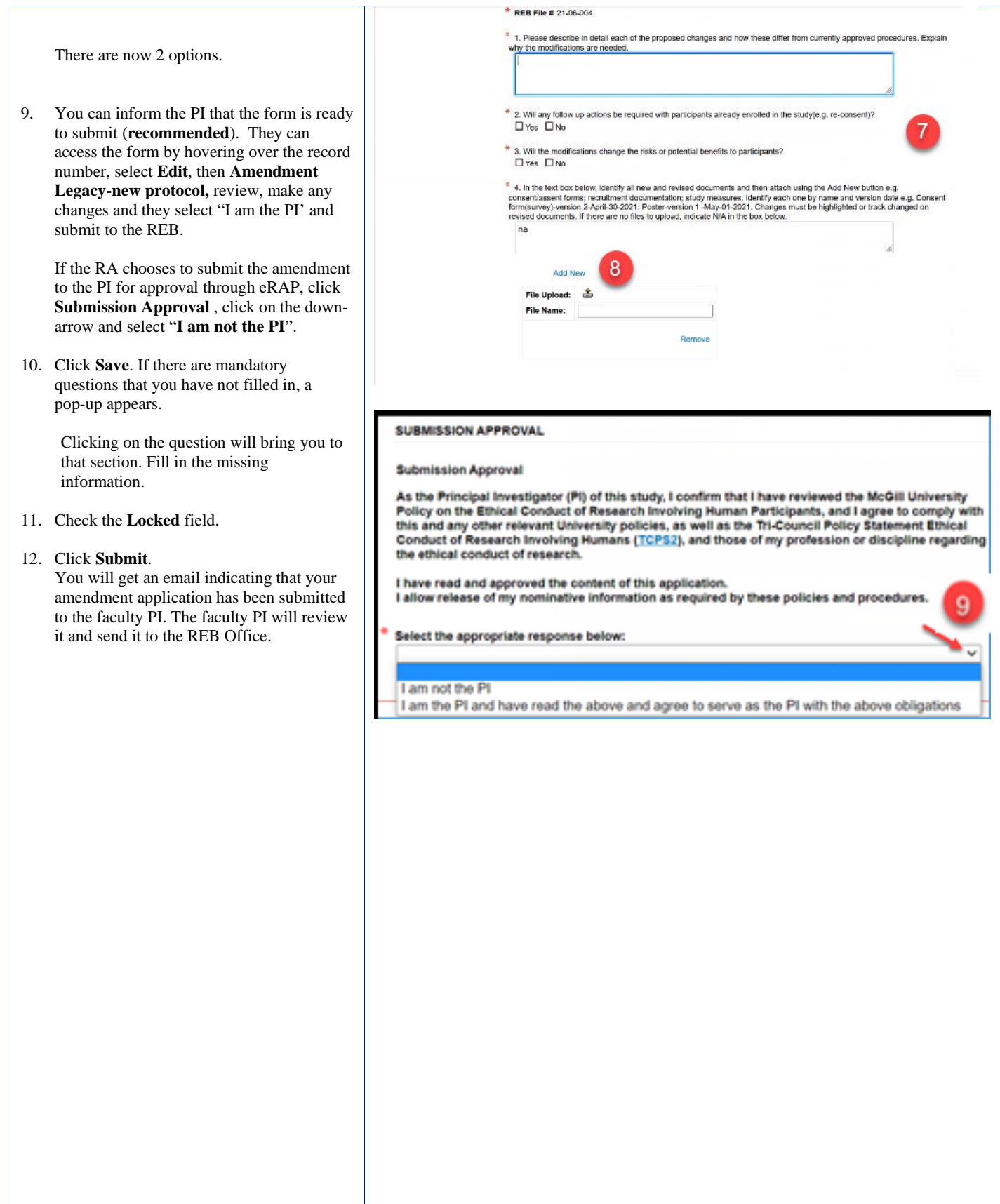

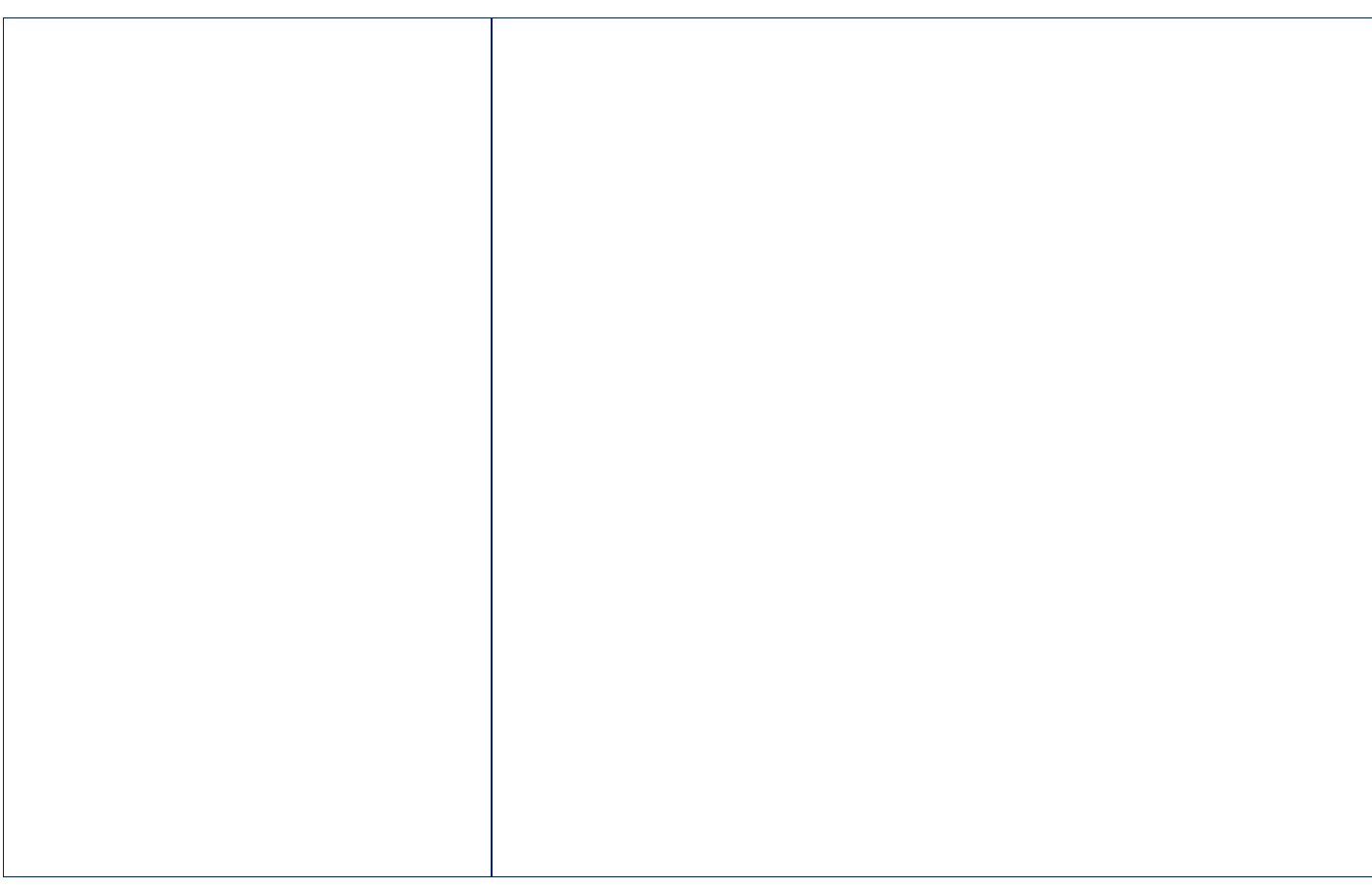